**Implementing the Future of PostgreSQL Clustering with Tungsten**

**Robert Hodges CTO, Continuent, Inc.**

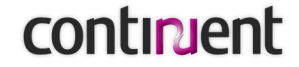

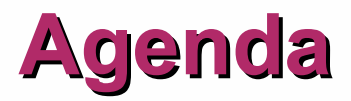

- / **Introductions**
- / **Framing the Problem: Clustering for the Masses**
- / **Introducing Tungsten**
- / **Adapting Tungsten to PostgreSQL**
- / **Questions and Comments**

# **About Continuent**

#### / **Our Business:** Continuous Data Availability

#### / **Our Solution**

• Continuent Tungsten (Master/Slave Database Replication)

#### / **Our Value:**

- Ensure data are available when and where you need them
- TCO less than 20% of comparable solutions

#### / **Our Technical Expertise**

- Database replication
- Database cluster management
- Application connectivity

#### / **Our Partner**

• 2ndQuadrant and Simon Riggs (thanks, Simon)

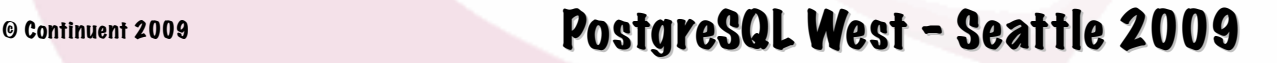

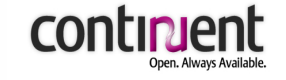

**Framing the Problem: Clustering for the Masses**

# **Terminology**

### **Cluster: A group of hosts** connected by a network that work together to perform some useful task

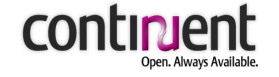

# **2005 - 2015: Rapid Technological Change**

### / **>95% of apps need only one DBMS host**

- Multi-core processors
- Cheap main memory
- Solid state devices (SSDs)

### / **Shared infrastructure dominates operations**

- Virtualization/clouds for small DBMS
- Shared database instances for ISP/SaaS

### / **Massive growth in non-OLTP uses**

- Cheap, simple data stores
- Read-intensive, web-facing applications
- Webscale processing

**2005 - 2015: Changing User Needs**

# /**Availability** /**Data Protection**

- / **Resource utilization**
- / **Performance**
- / **Open source/commercial integration**

/ **Geographically distributed data**

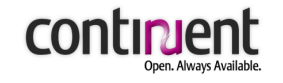

# **2005-2015: What's Cool and What's Not**

### / **Tight coupling is OUT**

- Master/master (Postgres-R, Sequoia)
- Shared disk (Oracle RAC)

# / **Loose coupling is IN**

- Master/slave (MySQL)
- Eventual consistency (SimpleDB, BigTable, Bucardo)

# / **Simple management is IN**

# / **Efficient utilization is IN**

- Partitioning/multi-tenant models
- Migration to more/less capable resources
- Virtualized operation

# / **Data protection is IN**

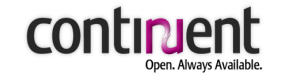

### **Introducing Tungsten**

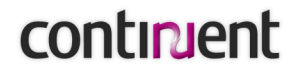

# **What Is Tungsten?**

#### / **Tungsten implements master/slave clusters to:**

- Protect data
- Maintain high availability
- Improve resource utilization
- Raise performance
- / **Install and set up in a few minutes**
- / **Integrated backup/restore and data integrity checks**
- / **Efficient failover operations**
- / **Distributed, rule-driven management**
- / **No/minimal application changes**
- / **Highly pluggable**
- / **No specialized hardware requirements**

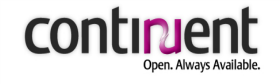

# **Tungsten Open Source Foundation**

#### / **Tungsten Replicator**

- Database-neutral, platform independent master/slave replication
- Extensible to manage other types of replication

#### / **Tungsten Connector**

• Fast MySQL/PostgreSQL client to JDBC proxying

#### / **Tungsten SQL Router**

• JDBC wrapper for high-performance and transparent failover, load-balancing, and partitioning (no proxy required)

#### / **Tungsten Manager**

• Distributed administration with autonomic, rule-based configuration and no single point of failure

#### / **Tungsten Monitor**

• Measure latency and detect whether resources are up/down

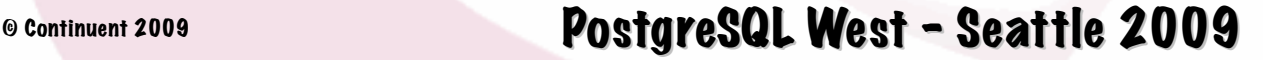

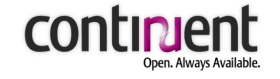

# **Tungsten Clustering In Action**

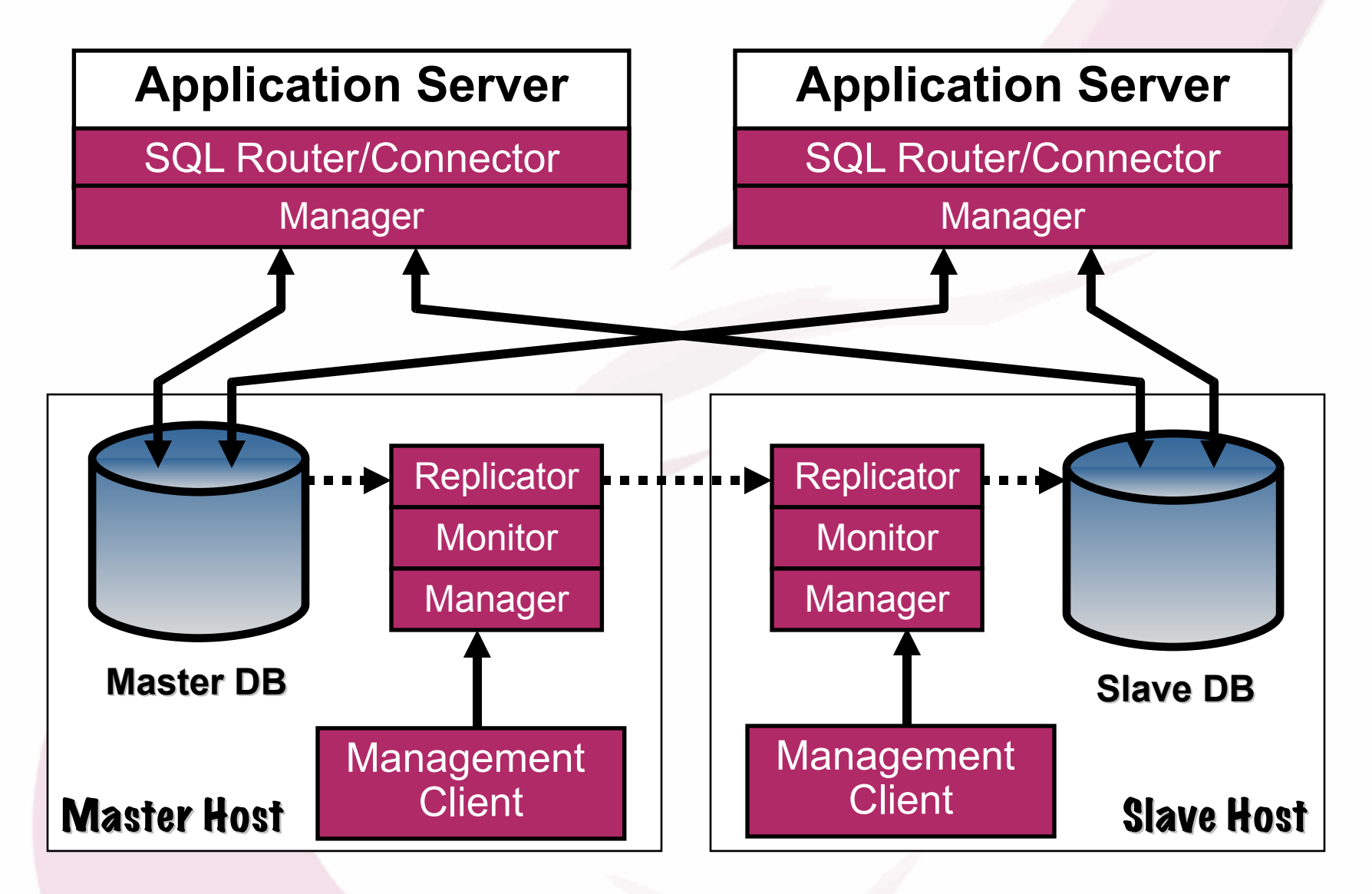

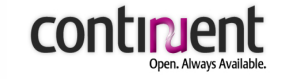

### **Distributed Rule-Based Management**

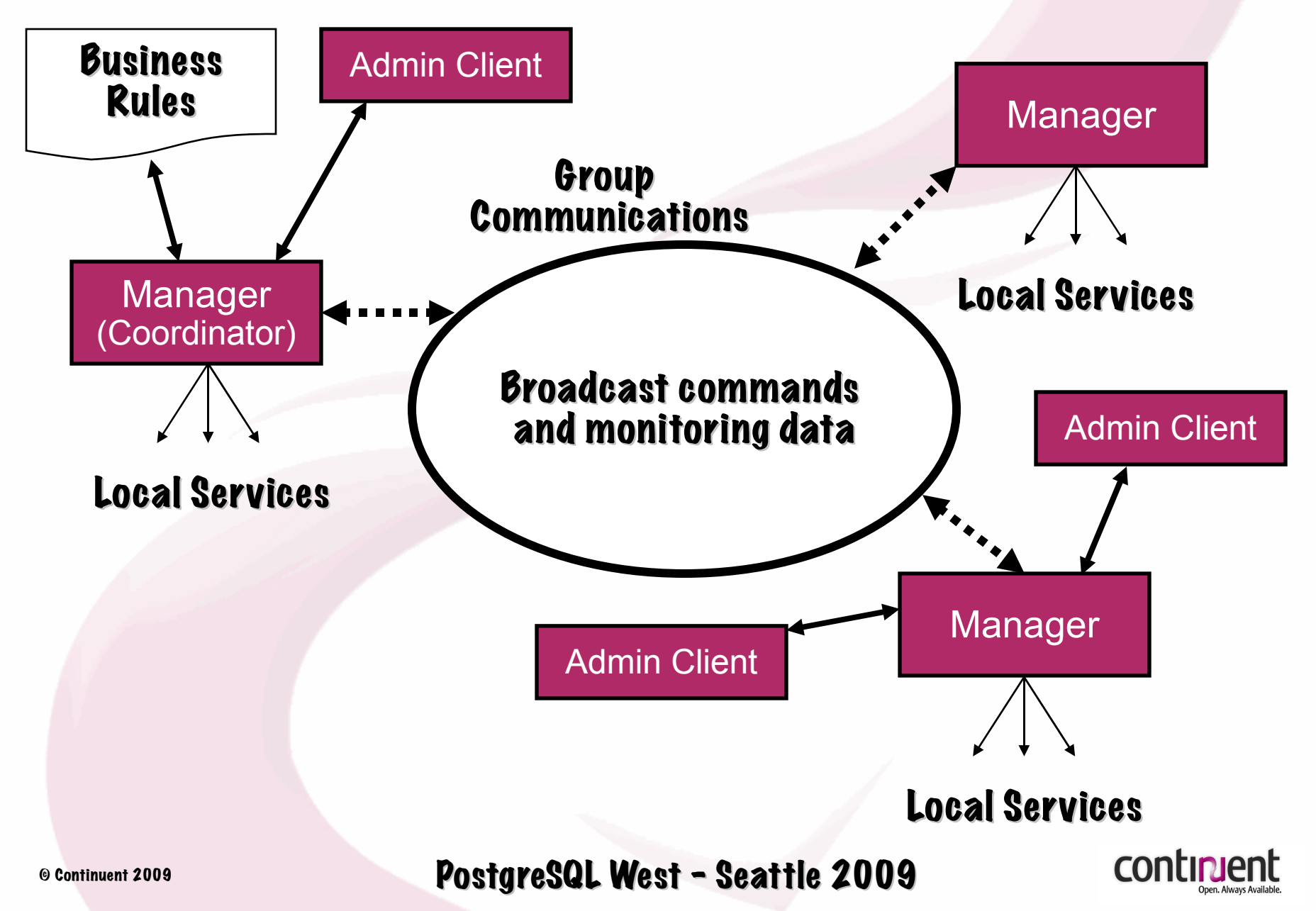

### **Open Replicator To Manage Non-Tungsten Replication**

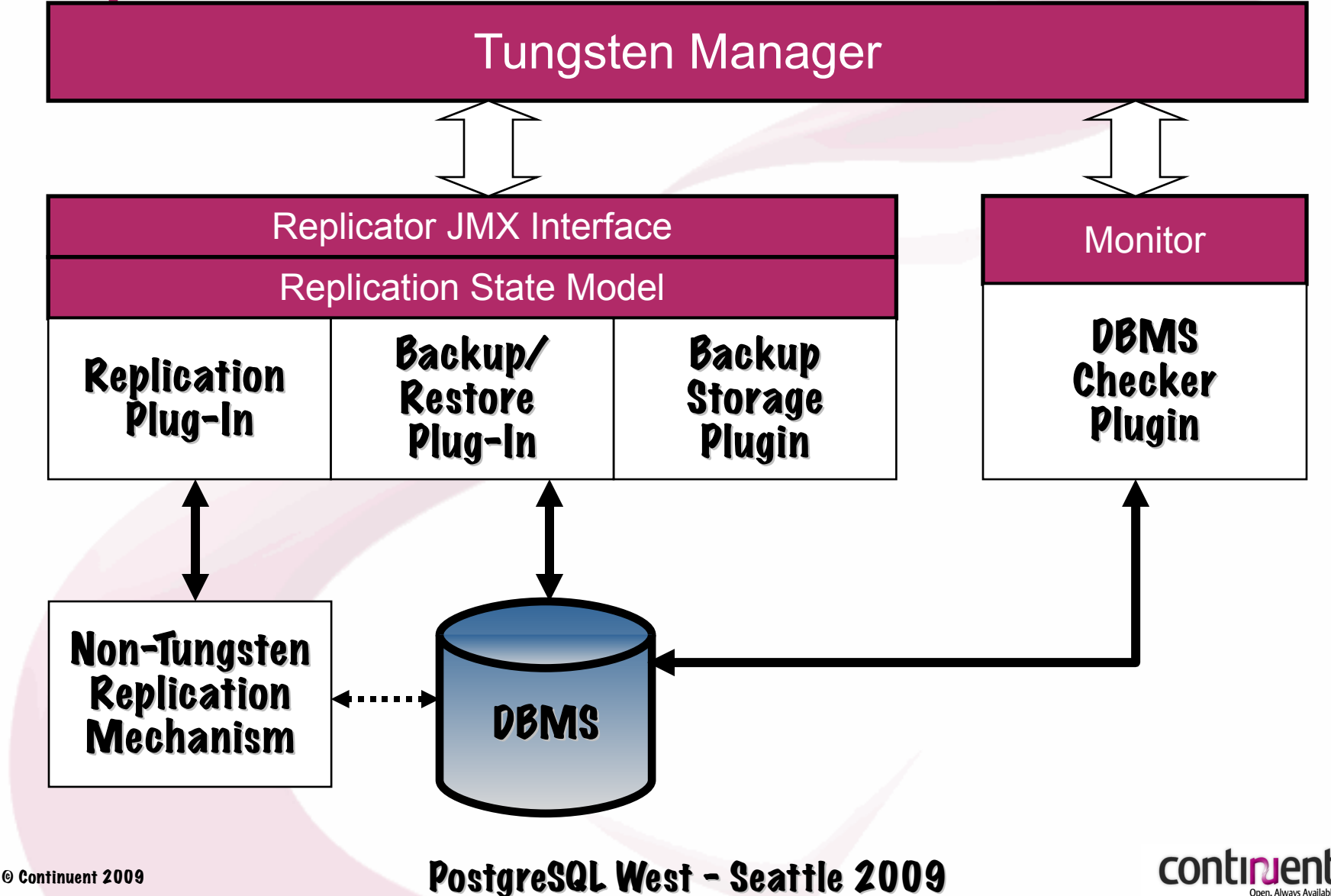

# **SQL Routing**

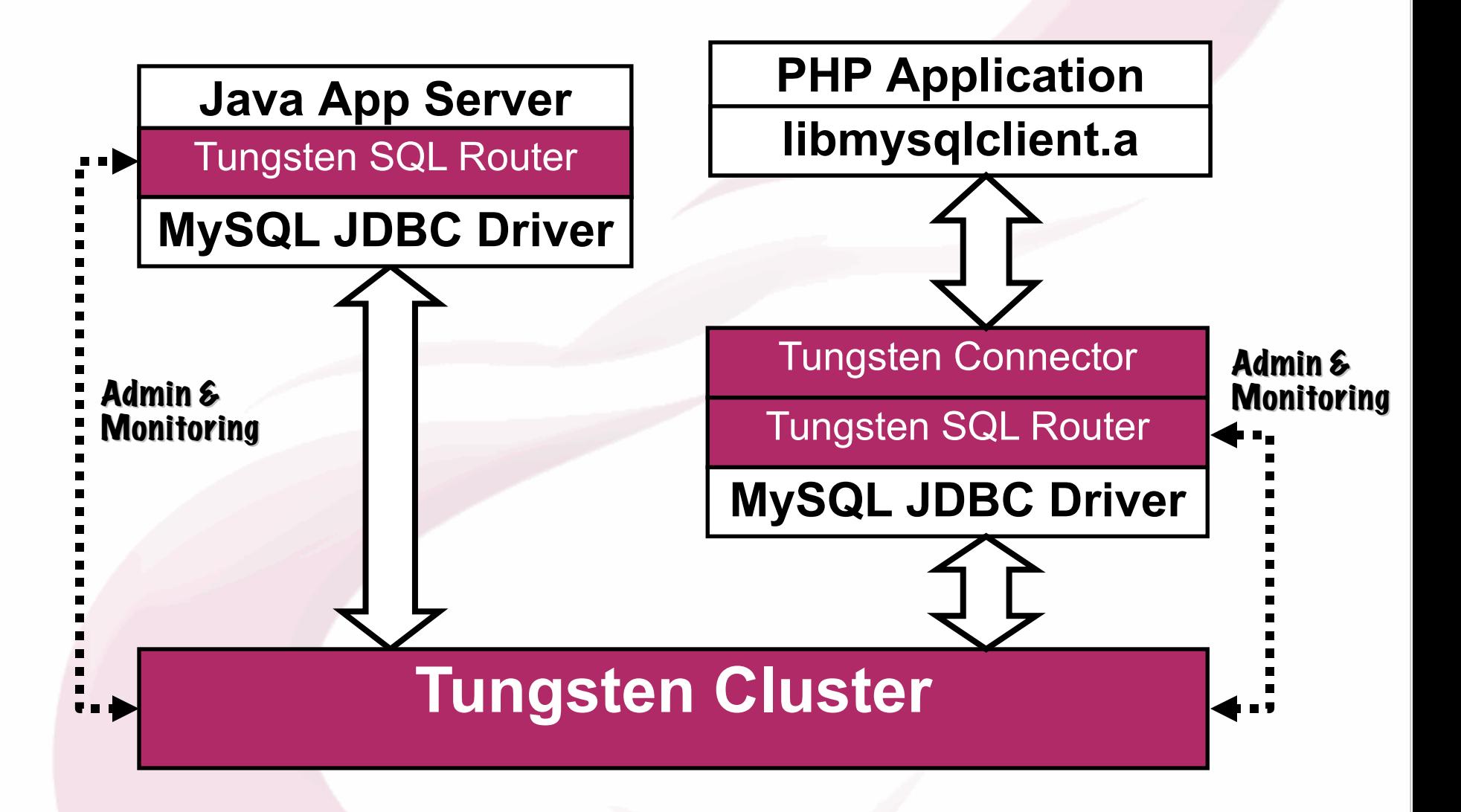

© Continuent <sup>2009</sup> PostgreSQL West - Seattle 2009

**CONTIN** 

# **What Does This Get Us?**

#### / **15 minute installation**

#### / **Single commands to:**

- View cluster status
- Backup a server
- Restore a server
- Verify data across copies
- Confirm liveness of replication
- Switch servers safely for maintenance
- Failover a dead server to most current replica

#### / **Automatic discovery of new database replicas**

#### / **Automatic failover when databases fail**

/ **Simple procedures for provisioning**

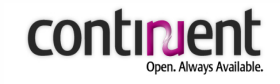

### **Adapting Tungsten to PostgreSQL**

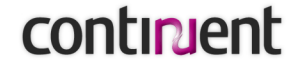

# **Moving Tungsten to PostgreSQL**

- / **Problem: We can't read PostgreSQL logs (yet)**
- / **Solution: Manage Warm Standby/PITR to replicate data to standby DBMS**
	- Good basic availability/fast failover
	- Once hot standby works this looks pretty good!
	- Does not cover maintenance especially well
- / **Solution: Manage Londiste to replicate to active replicas**
	- Covers maintenance and read scaling

# **Warm Standby Implementation**

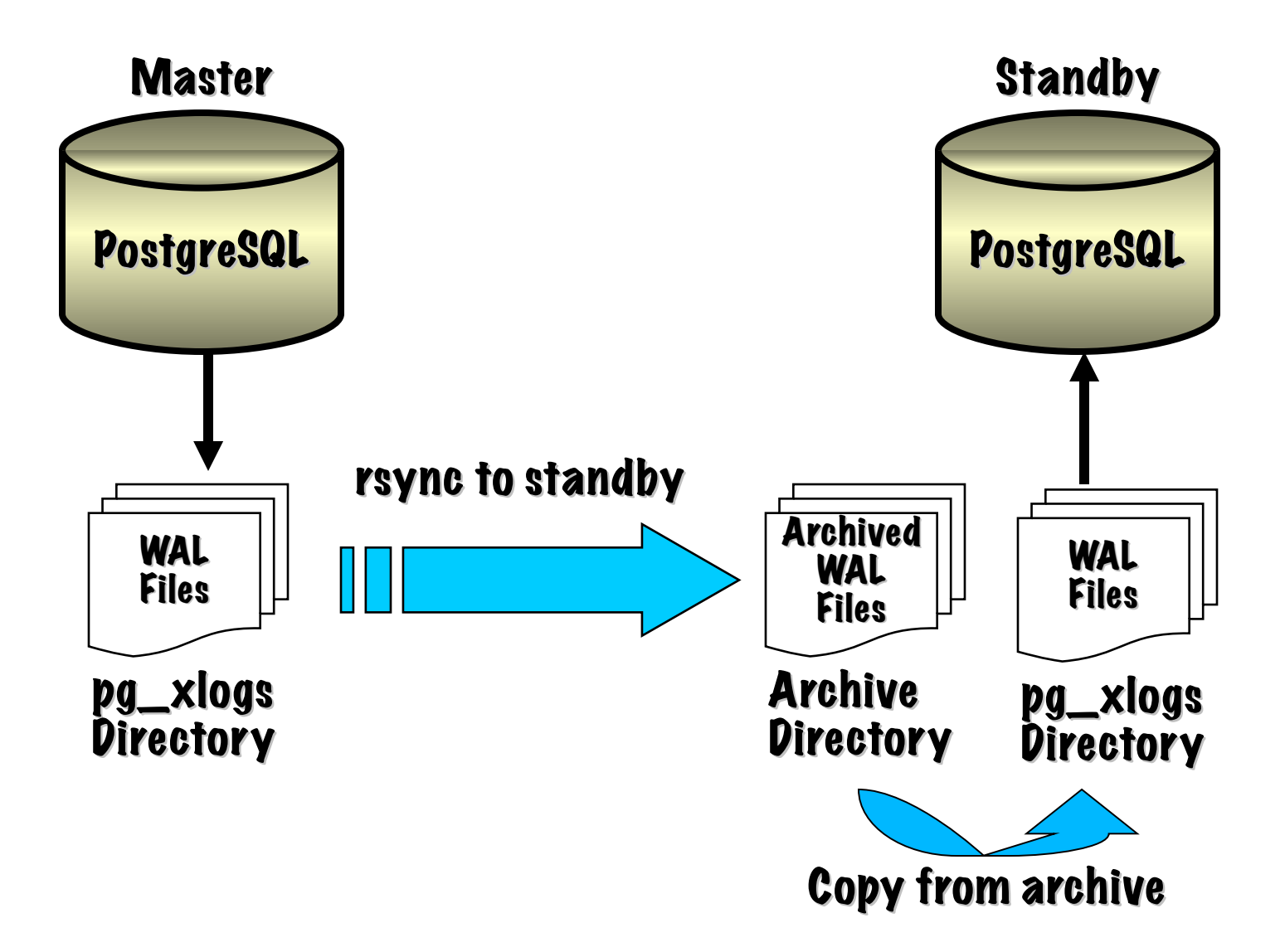

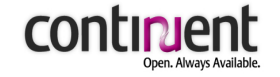

# **Setting Up Warm Standby (Old Way)**

#### / **Configure master postgresql.conf and reboot**

```
archive_mode = on
archive_command ='rsync -cz $1 ${STANDBY}:${PGHOME}/archive/$2
 %p %f'
archive_timeout = 60
```
#### / **Set up standby recovery.conf**

```
restore_command ='pg_standby -c -d -k 96 -r 1 -s 30 -w 0 -t
 ${PGDATA}/trigger.dat ${PGHOME}/archive %f %p %r'
```
#### / **Provision standby**

```
psql# select pg_switch_xlog();
psql# select pg_xlogfile_name(pg_start_backup('base_backup'));
rsync -cva --inplace --exclude=*pg_xlog* ${PGHOME}/
 $STANDBY:$PGHOME/archive
psql# select pg_xlogfile_name(pg_stop_backup());
```
#### / **Start standby, recovery starts**

#### / **Touch \${PGDATA}/trigger.dat to fail over**

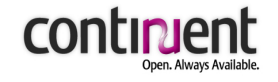

### **Warm Standby Caveats**

- / **Warm standby helps with availability, not scaling**
- / **Warm standby can lose data on unplanned failover!**
- / **Master recovery requires re-provisioning**
- / **Set-up/management is harder than it looks**
- / **Monitoring is critical**
- / **Cannot open standby before failover**
- / **Need to ensure all logs are read before failover**

**Despite all the caveats it's a great feature!!**

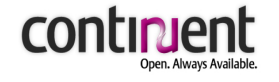

# **Tungsten Warm Standby Implementation**

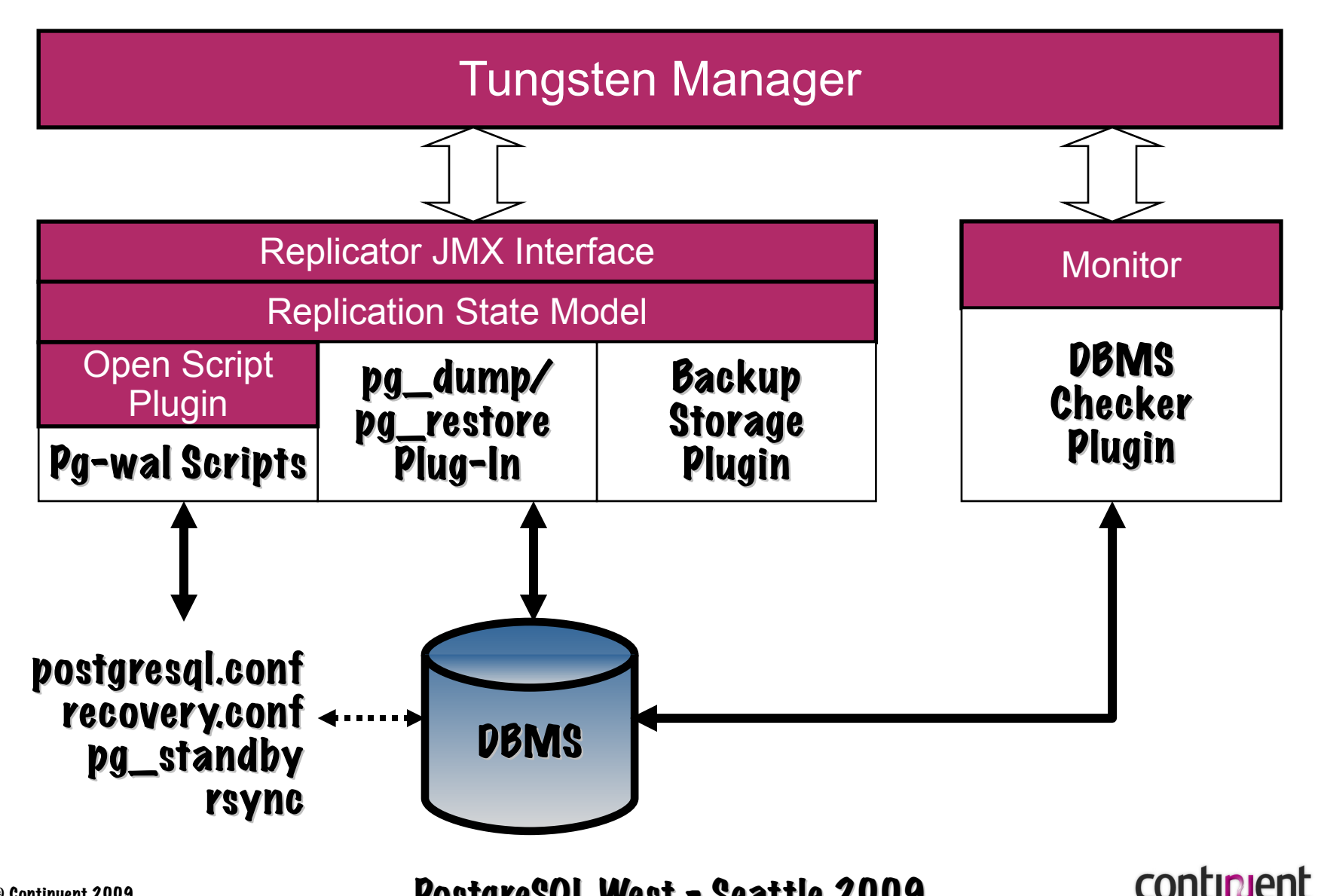

# **What Does This Get Us?**

#### / **Easy setup of warm standby**

#### / **Single commands to:**

- View cluster status, including replication stats
- Backup a server
- Restore a server
- Provision a server
- Verify data across copies
- *Confirm liveness of replication*
- *Switch servers safely for maintenance*
- *Failover a dead server to most current replica*

#### / **Automatic discovery of databases**

#### / **Automatic failover**

### **Where Do We Go Next?**

#### / **Fill in warm standby management features**

- Detailed WAL setup features
- Slave backup
- Monitoring
- Notifications on failures/thresholds
- Ease of recovery
- Hot Standby/Log Streaming
- / **Implement Londiste support for live replicas**
- / **Read PostgreSQL logs directly**

#### **Plus a host of other useful features like floating IP support**

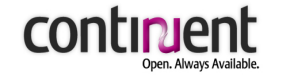

# **Summary and Questions**

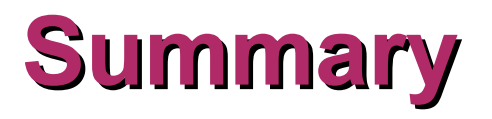

- / **Changing technology and user needs are reshaping clustering**
- / **Continuent Tungsten clusters solve new needs more effectively than other clustering approaches**
- / **Check out what we are doing and provide feedback**

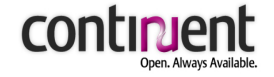

# **Contact Information**

#### HQ and Americas

560 S. Winchester Blvd., Suite 500 San Jose, CA 95128 Tel (866) 998-3642 Fax (408) 668-1009

#### EMEA and APAC

Lars Sonckin kaari 16 02600 Espoo, Finland Tel +358 50 517 9059 Fax +358 9 863 0060

**e-mail:** robert dot hodges at continuent dot com

#### **Continuent Web Site: [http://www.continuent.com](http://www.continuent.com/)**

**2ndQuadrant Web Site: [http://www.2ndquadrant.com](http://www.2nduadrant.com/)**

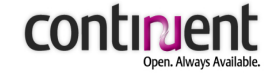

© Continuent <sup>2009</sup> PostgreSQL West - Seattle 2009 PostgreSQL West - Seattle 2009